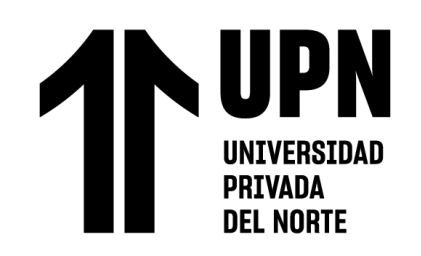

# FACULTAD DE INGENIERÍA

Carrera de Ingeniería de Sistemas Computacionales

"DISEÑO E IMPLEMENTACIÓN DE UN SISTEMA WEB PARA LOS PROCESOS COMERCIALES Y DE COMPRAS EN LA EMPRESA AUTOMATION SERVICES"

> Trabajo de suficiencia profesional para optar el título profesional de:

Ingeniero de Sistemas Computacionales

**Autor:** Javier Enmanuel Valverde Ccasihui

Asesor:

Dr. José Alberto Gómez Avila https://orcid.org/0000-0002-5117-0873

<span id="page-0-0"></span>Lima - Perú

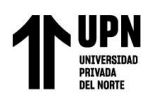

compras en la empresa Automation Services.

## **INFORME DE SIMILITUD**

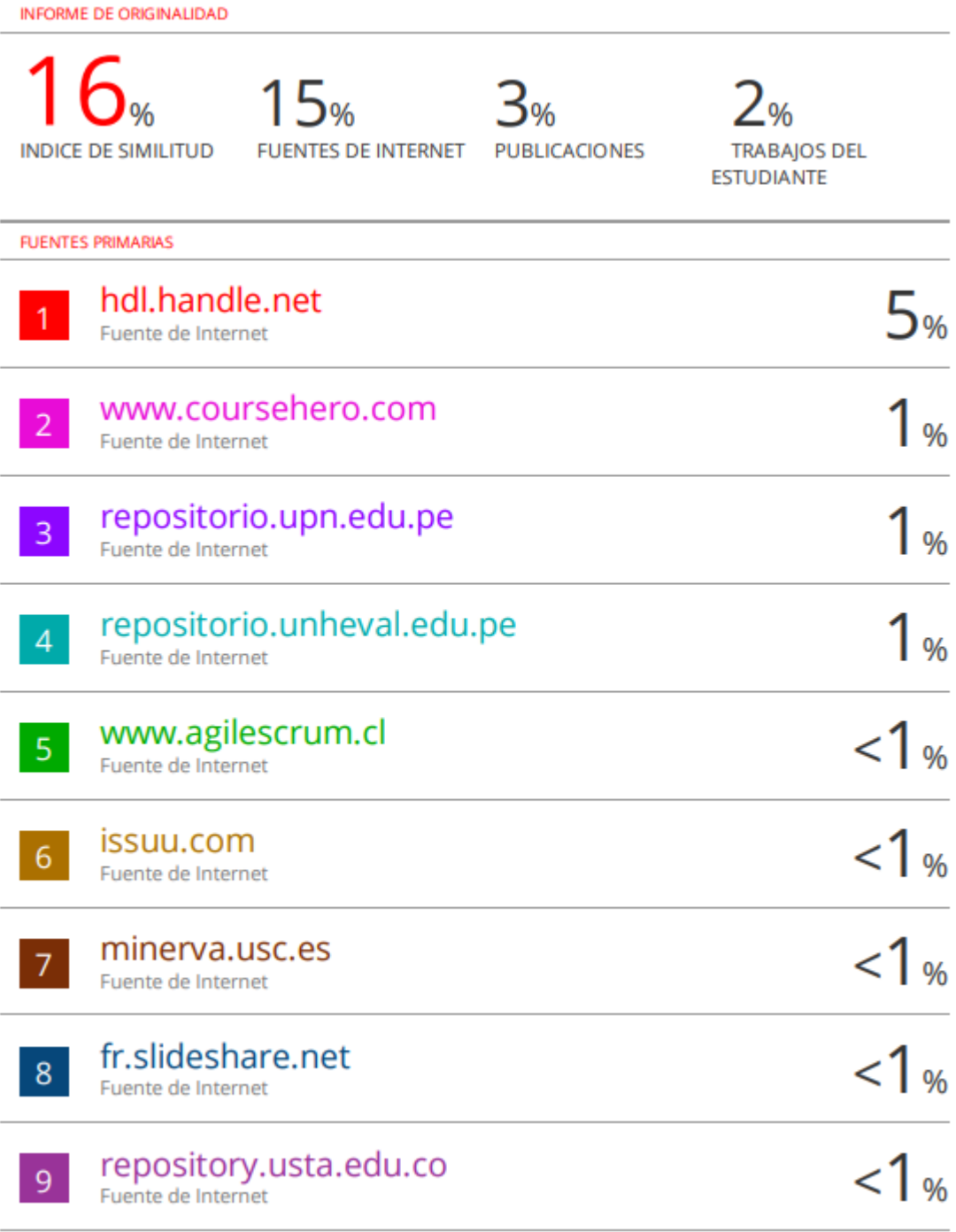

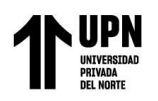

compras en la empresa Automation Services.

## **Tabla de contenidos**

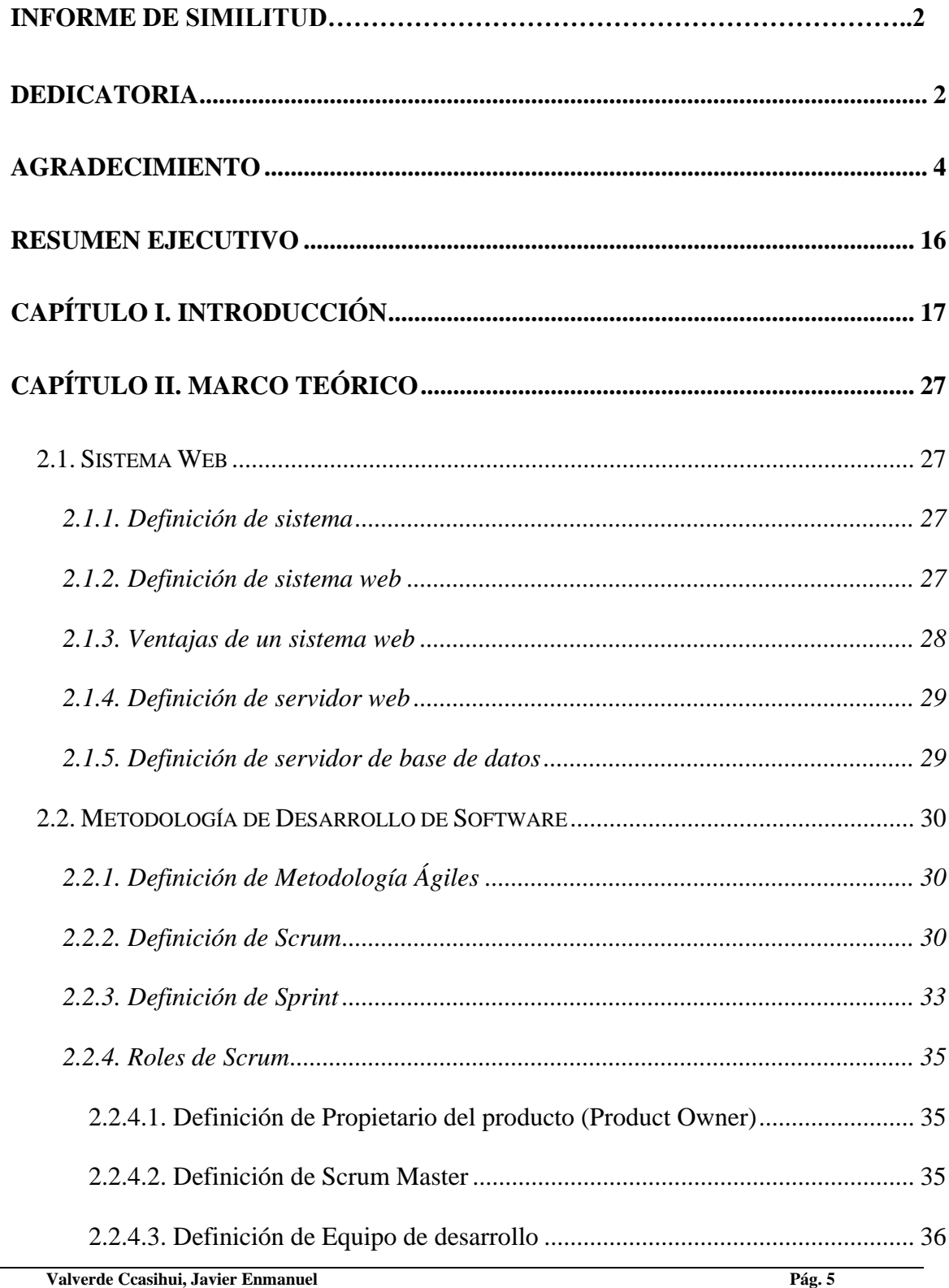

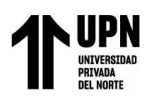

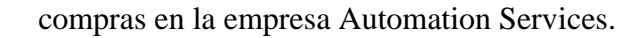

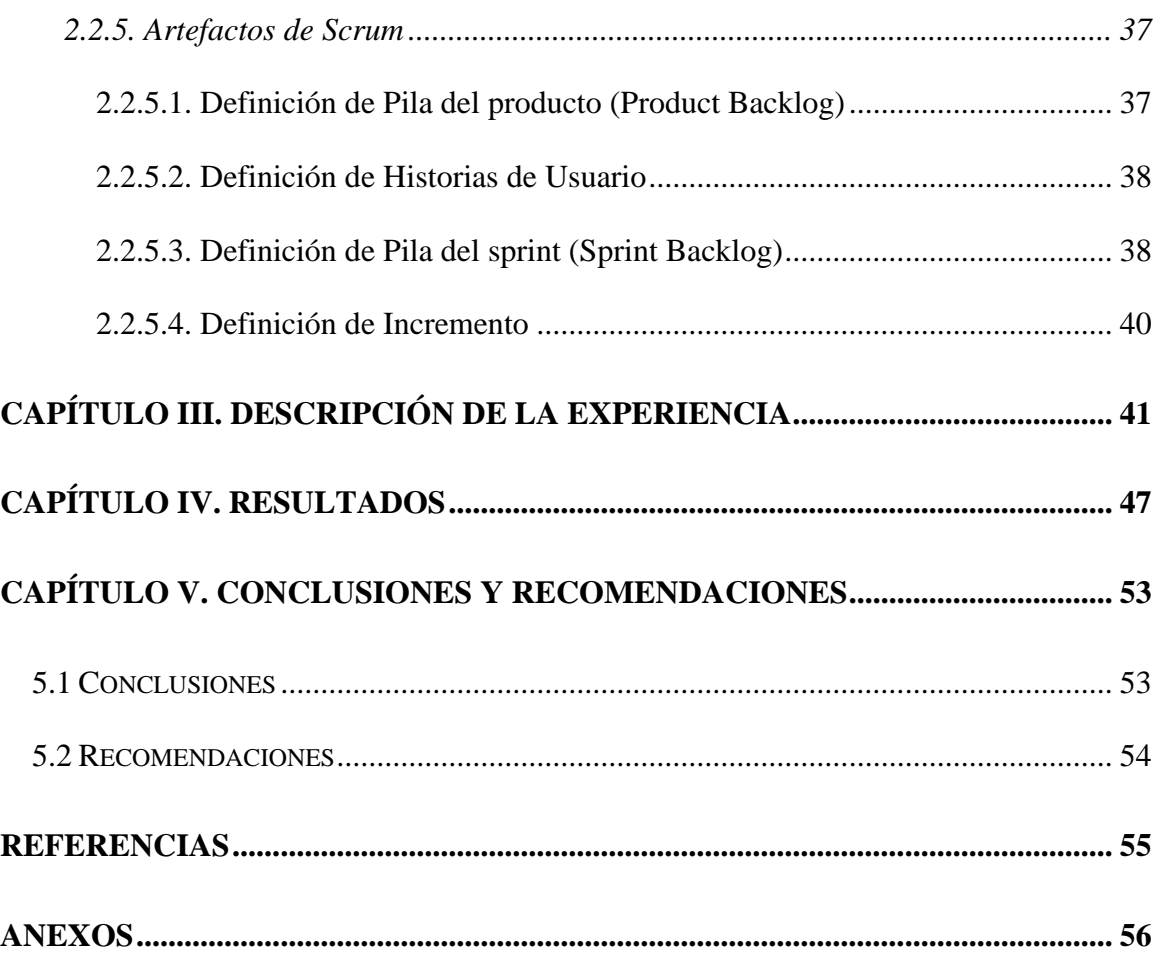

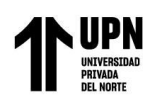

Diseño e implementación de un sistema web para los procesos comerciales y de compras en la empresa Automation Services.

## **ÍNDICE DE TABLAS**

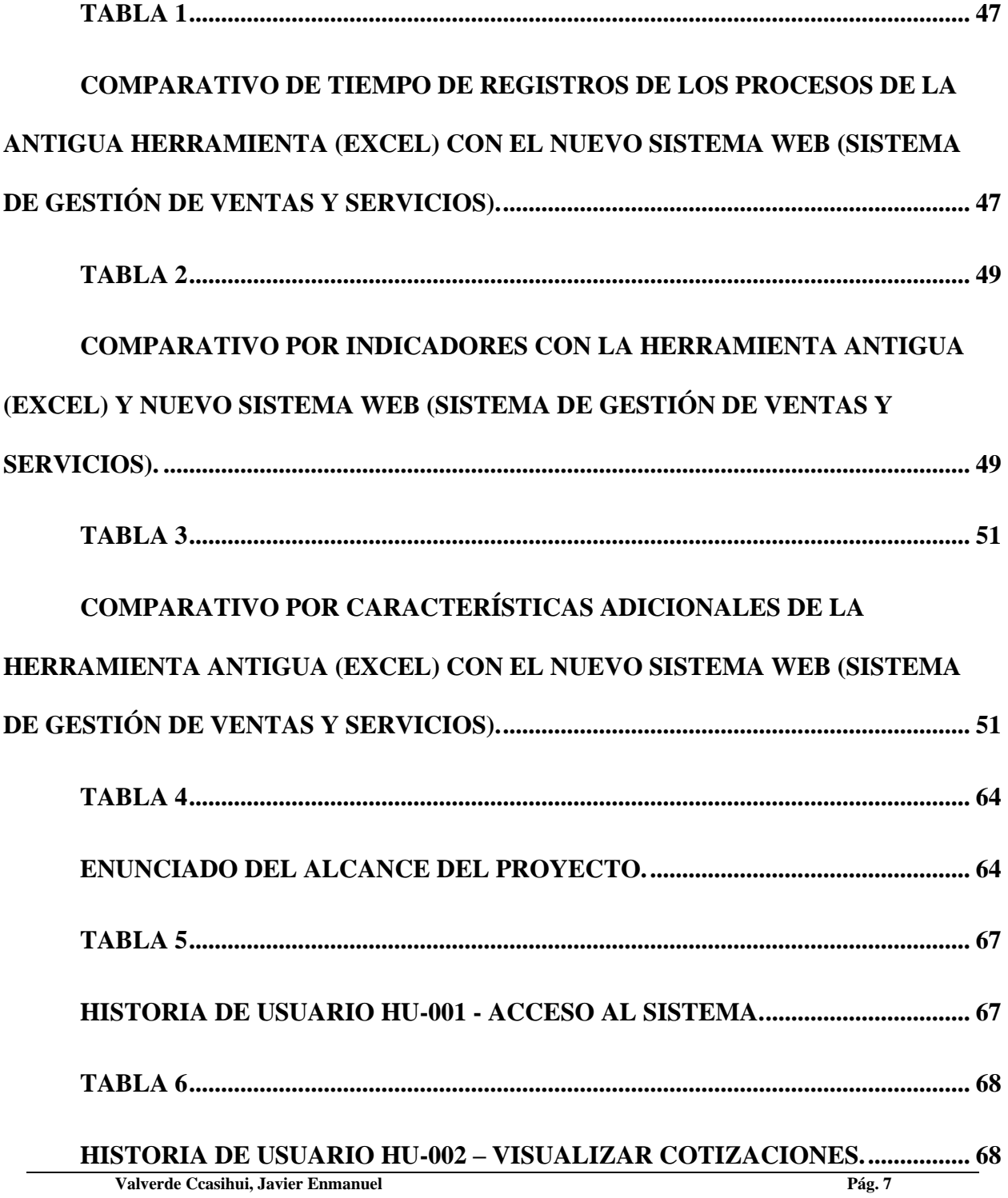

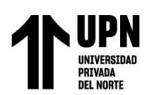

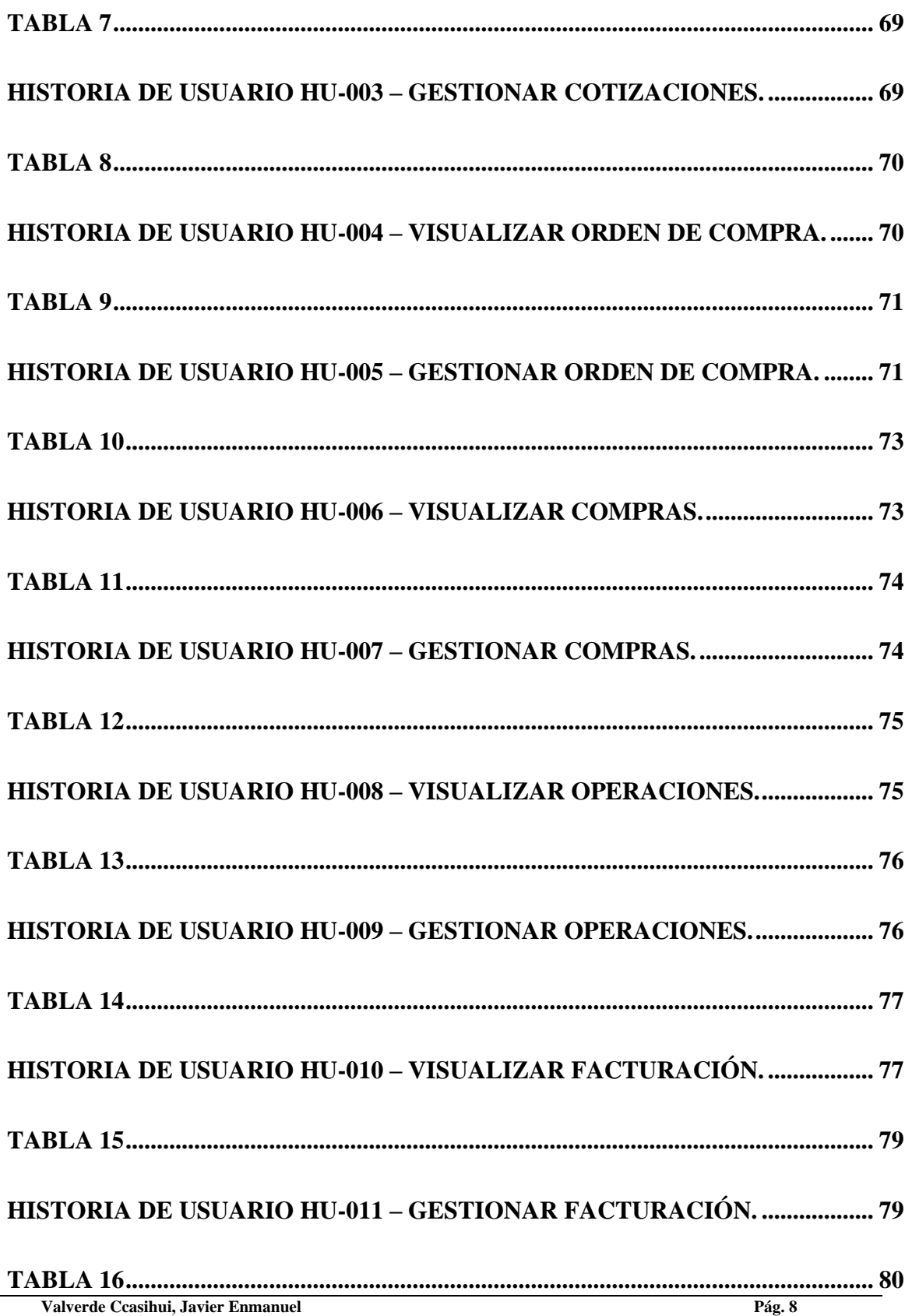

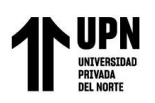

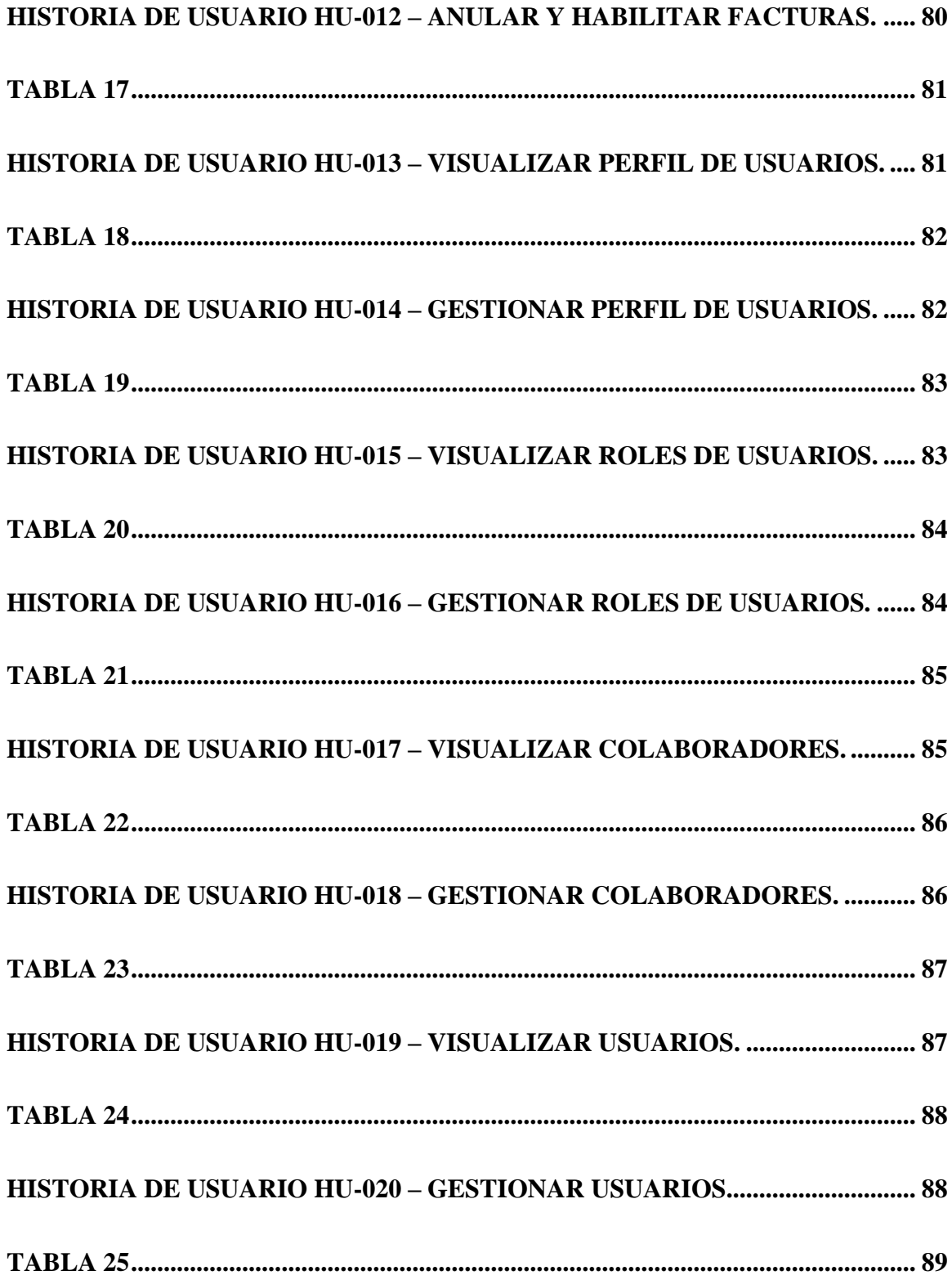

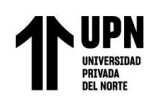

compras en la empresa Automation Services.

## HISTORIA DE USUARIO HU-021 – ACTUALIZAR CONTRASEÑA DE

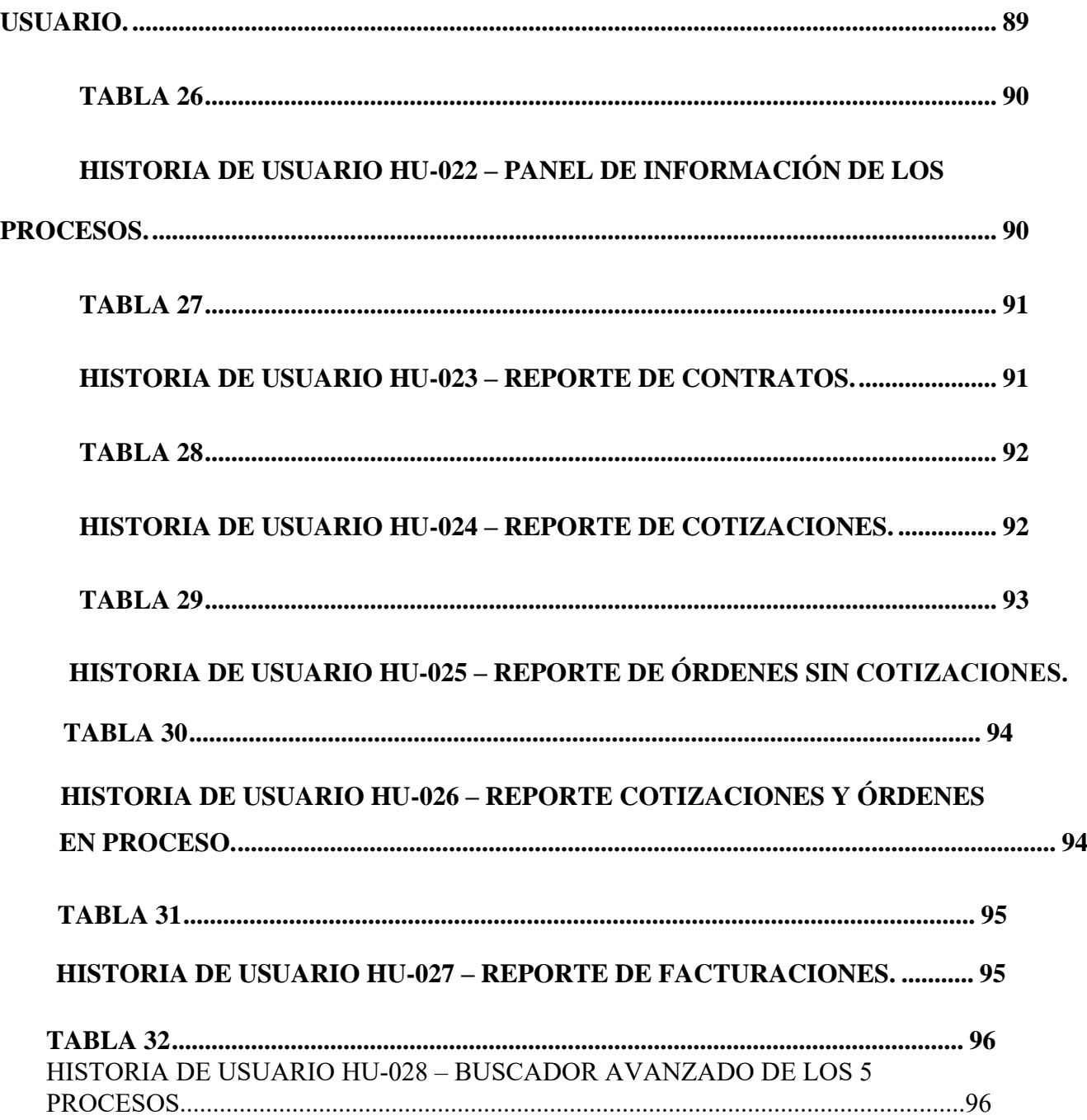

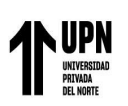

compras en la empresa Automation Services.

## ÍNDICE DE FIGURAS

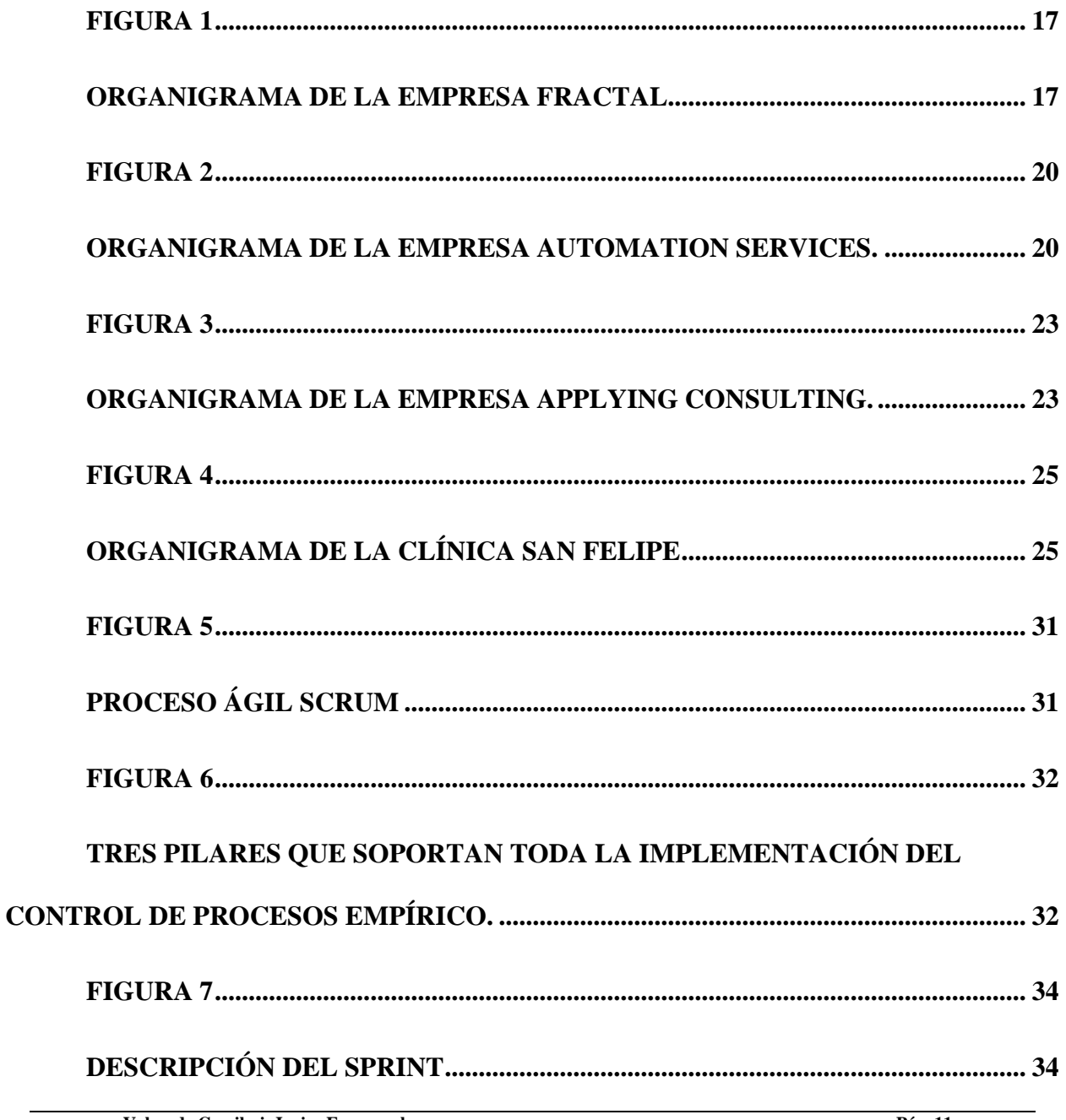

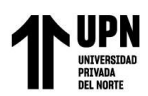

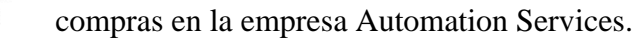

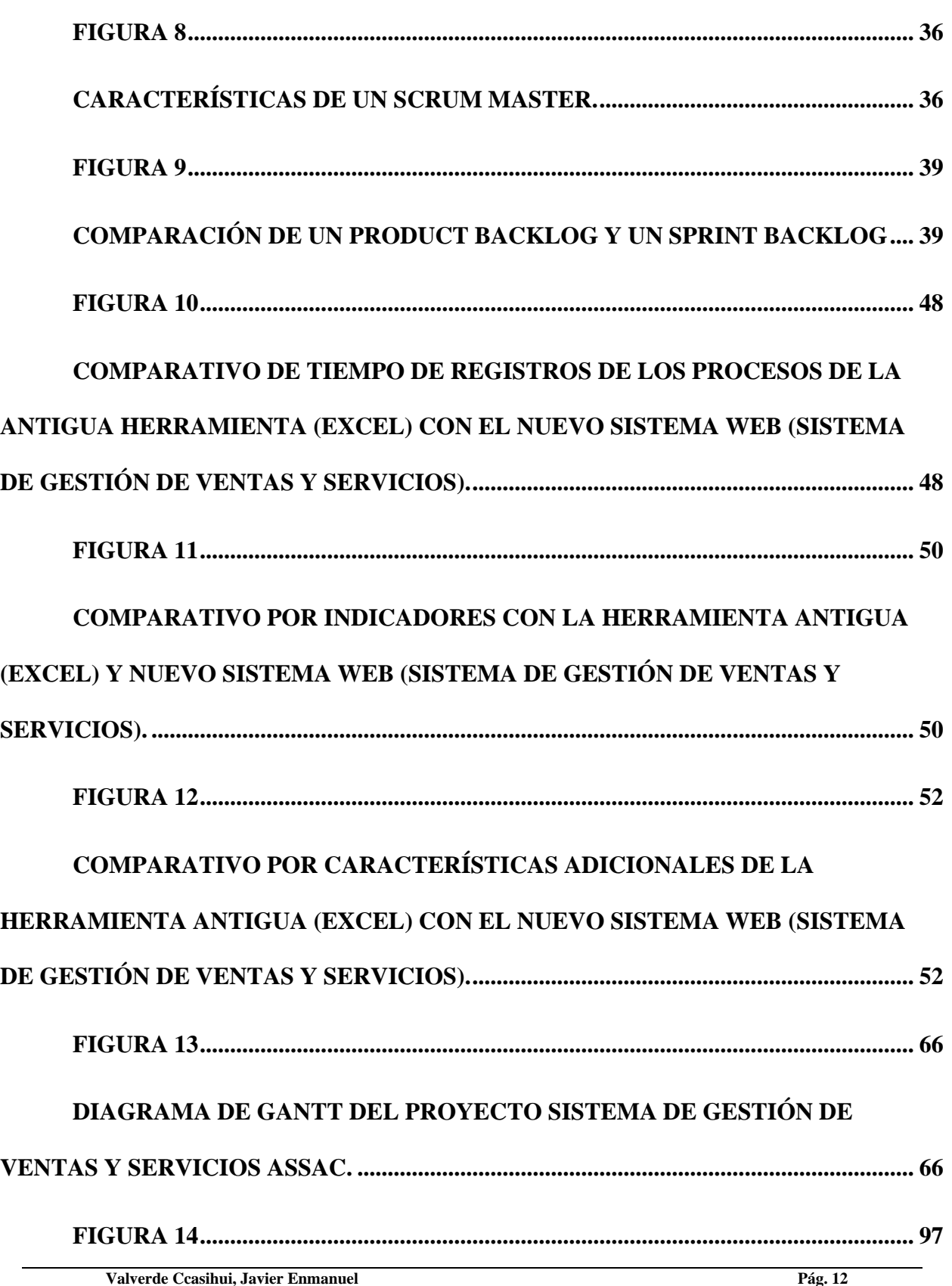

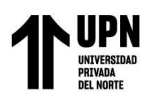

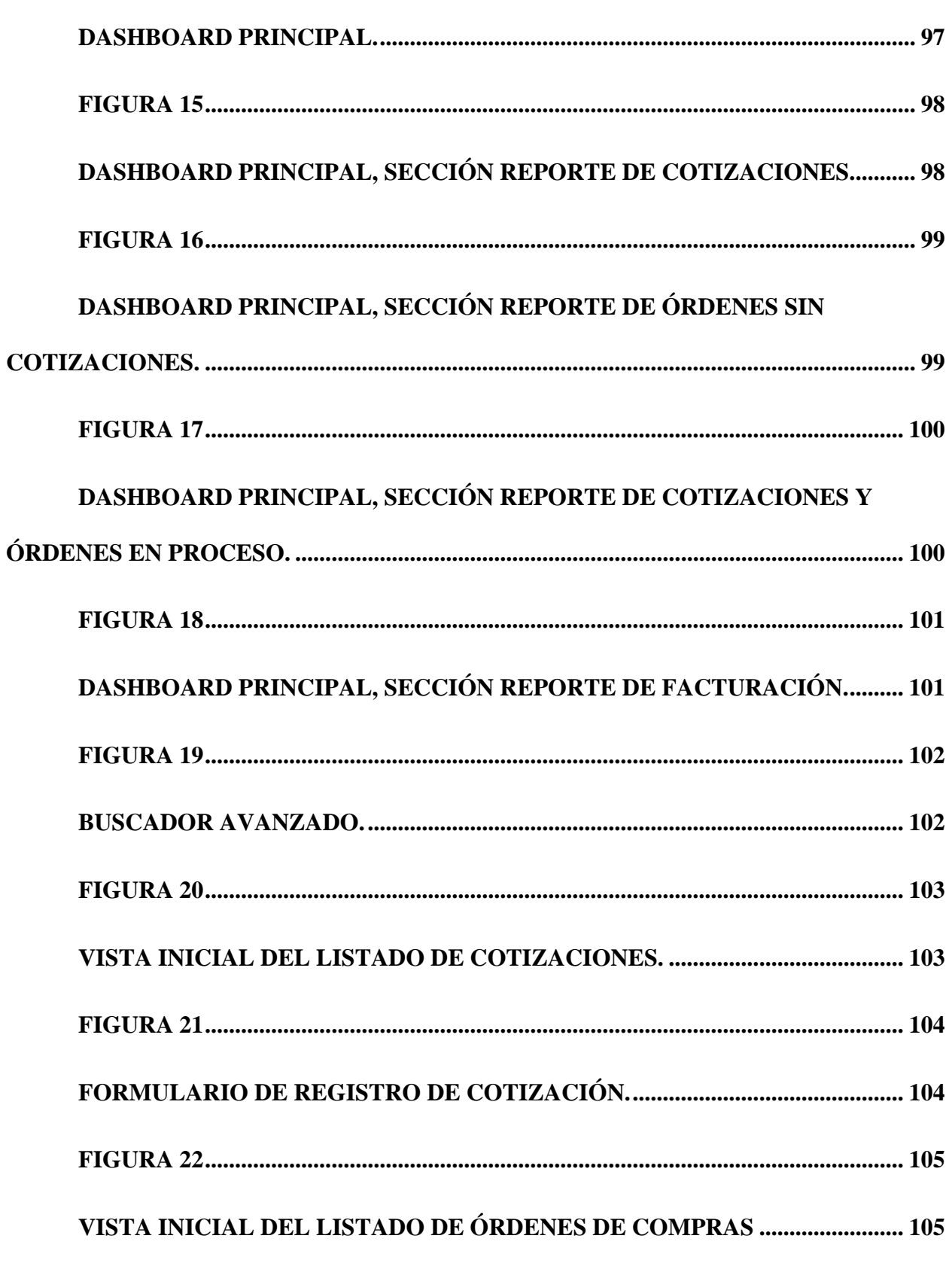

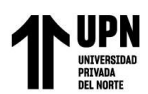

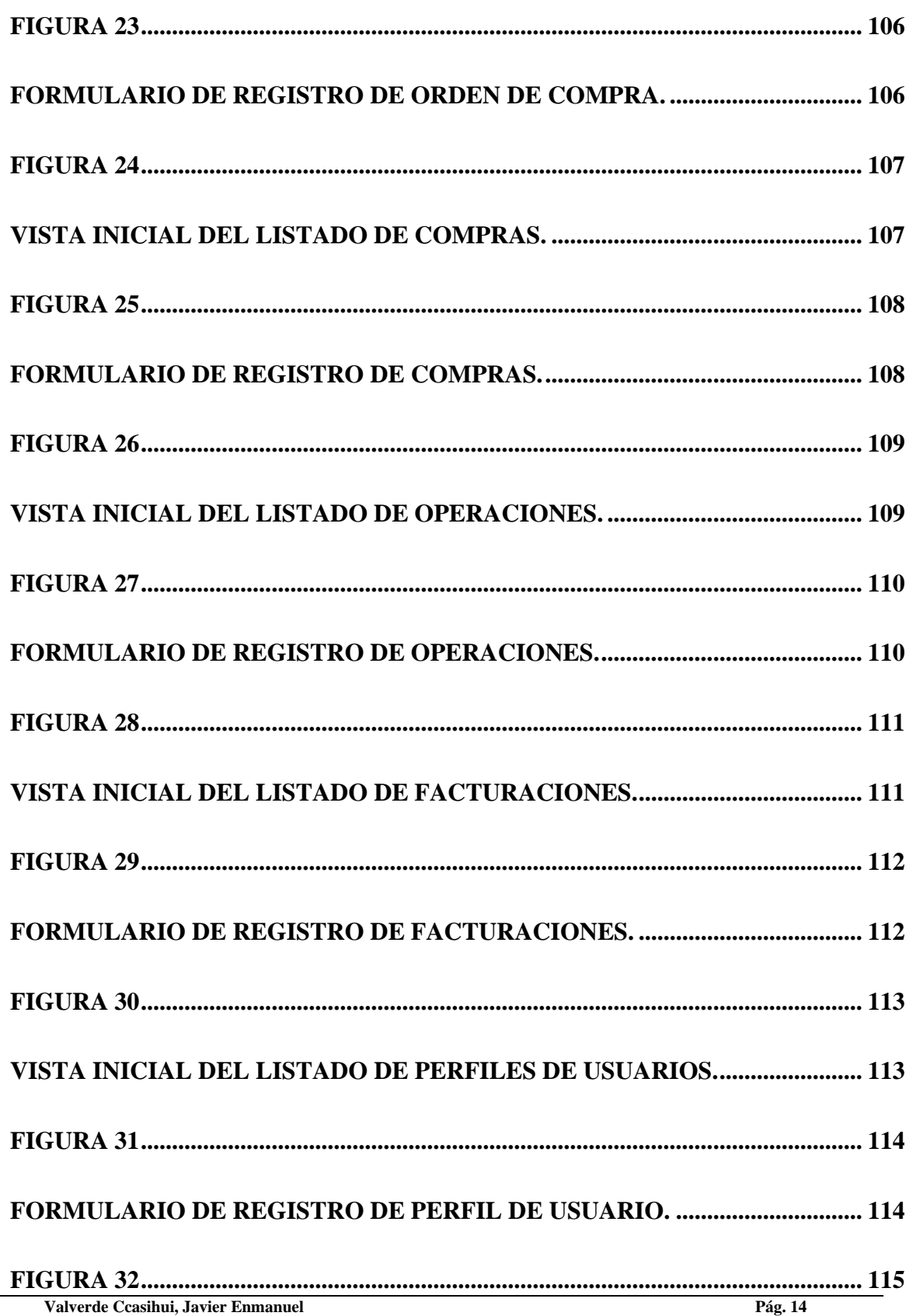

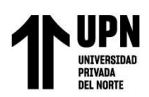

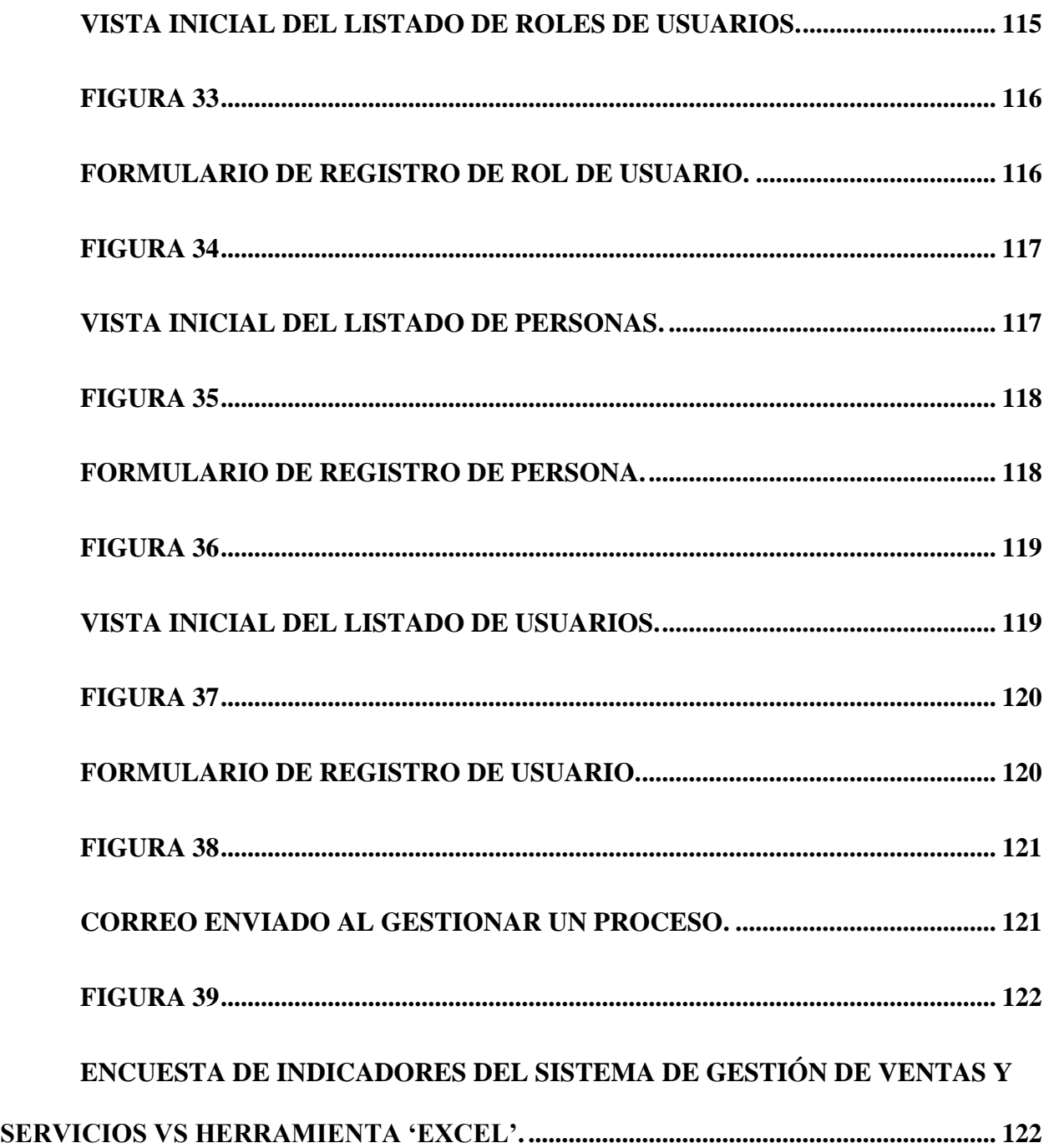

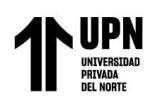

#### **RESUMEN EJECUTIVO**

<span id="page-13-0"></span>El presente informe de experiencia profesional se centró en gestionar e implementar un sistema web de gestión de ventas y servicios que brinda la empresa Automation Services (ASSAC) con la finalidad de integrar las áreas de comercial, compras, ventas, servicios y facturación en un solo sistema. Asimismo, tuvo como objetivo reducir el tiempo de trabajo y gestión de cada área mencionada.

La solución del producto fue gestionada bajo el marco ágil SCRUM y liderado por el jefe de sistemas de la empresa, un product owner para la planificación y gestión de los artefactos de SCRUM (Product backlog, Sprints backlog y el incremento) y dos desarrolladores fullstacks especialistas en el desarrollo de software bajo la tecnología .NET para el desarrollo en el lenguaje de programación C#, la gestión de base de datos en MS SQL Server y a nivel de front end bajo los frameworks de JavaScript.

El producto finalizado tuvo como resultado una reducción significativa en la gestión de los procesos de cotización, orden de compra, compras al proveedor, operaciones y facturaciones. Además, automatizó los procesos comerciales convencionales y aumentó el grado de satisfacción y seguridad del usuario, mejoró la interoperabilidad y aumentó la calidad de datos y accesibilidad a la información.

*Palabras clave:* Sistema web, SCRUM, .NET.

## **NOTA**

El contenido de la investigación no se encuentra disponible en **acceso abierto**, por determinación de los propios autores amparados en el Texto Integrado del Reglamento RENATI, artículo 12.

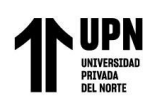

Diseño e implementación de un sistema web para los procesos comerciales y de compras en la empresa Automation Services.

#### **REFERENCIAS**

<span id="page-15-0"></span>Gascón O. J. (2019). *Todo PMP,* Iztacalco, Ciudad de México.

- Hernández-Sampieri, R. & Mendoza, C (2018). *Metodología de la investigación. Las rutas cuantitativa, cualitativa y mixta,* Ciudad de México, México: Editorial Mc Graw Hill Education.
- Díaz P. E. (2018). *Implementacion del sistema informático websiedu en la gestión administrativa en la institucion educativa particular- villa mariadistrito barranca-lima, perú-2018,* Universidad Nacional del Callao, Callao, Perú.
- Espino J. A. (2018). *Aplicación web para la mejora de la gestión del almacén de suministros en San Fernando S.A.C.,* Universidad Inca Garcilaso de la Vega, Lima, Perú.
- Romero F. J. (2018). *Herramienta web para la monitorización de flota de vehículos,* Universitat Oberta de Catalunya, Barcelona, España.
- Aubry C. (2018). *Cree su primer sitio web: del diseño a la realización.*
- Díaz P. F. (2016). *Sistema integrado con servicios web que brinde soporte a los procesos de gestión de proyectos de la empresa desarrolladora de software tau.,* Pontificia Universidad Católica del Perú, Lima, Perú.